# Manuel du test *flocktype*® NDV Ab

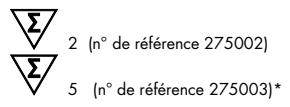

#### Pour la détection d'anticorps au virus de la maladie de Newcastle

Enregistré conformément à l'article 17c de la loi allemande sur les maladies animales (FLI-B 394).

REF 275002, 275003\*

QIAGEN Leipzig GmbH, Deutscher Platz 5b, 04103 Leipzig, Allemagne

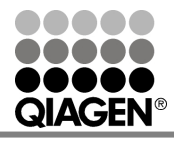

<span id="page-0-0"></span>\* Disponible uniquement sur demande.

Sample & Assay Technologies

#### Technologies d'échantillonnage et de dosage **QIAGEN**

QIAGEN est le premier fournisseur de technologies novatrices d'échantillonnage et de dosage permettant d'isoler et de détecter le contenu de n'importe quel échantillon biologique. Nos produits et services avancés de haute qualité garantissent le succès, de l'échantillon jusqu'au résultat.

#### QIAGEN fixe les normes en matière de :

- Purification d'ADN, d'ARN et de protéines
- Dosages d'acides nucléiques et de protéines
- Recherche micro-ARN et ARNi
- Automatisation des technologies d'échantillonnage et de dosage

Notre mission consiste à permettre à notre clientèle de réussir et d'accomplir des progrès décisifs. Pour plus d'informations, visiter [www.qiagen.com.](http://www.qiagen.com/)

De plus, QIAGEN fournit des solutions moléculaires simples d'utilisation, de haute qualité et d'une grande sensibilité permettant la détection des agents pathogènes animaux et la recherche sur ces agents pathogènes. La gamme de produits vétérinaires de QIAGEN comprend un vaste éventail de tests PCR spécifiques à la détection d'agents pathogènes et une large palette de tests ELISA. Pour plus d'informations, consulter le site www.qiagen.com/Animal-and-Veterinary-Testing.

#### Sommaire

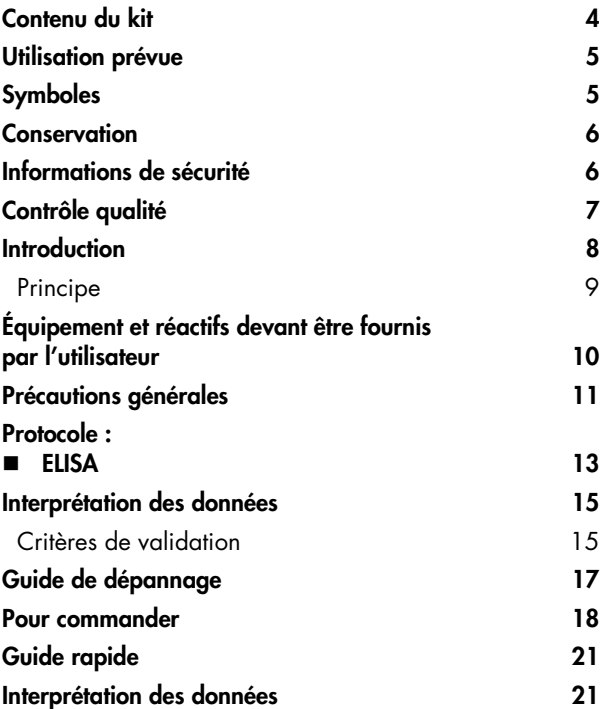

### <span id="page-3-0"></span>Contenu du kit

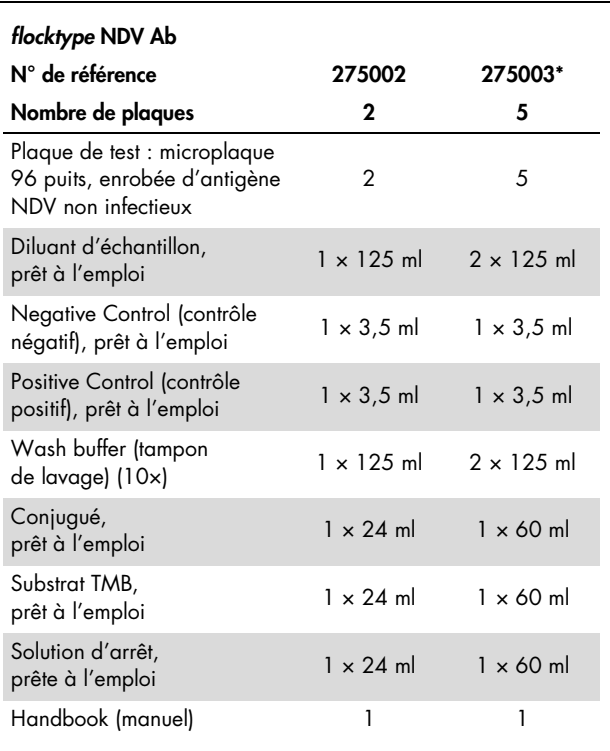

\* Disponible uniquement sur demande.

# <span id="page-4-0"></span>Utilisation prévue

Le test *flocktype* NDV Ab est un test ELISA spécifique et sensible, servant à détecter les anticorps au virus de la maladie de Newcastle (NDV) dans des échantillons de sérum et de plasma issus de poulets. Le kit est approuvé par le Friedrich-Loeffler-Institut et enregistré conformément à l'article 17c de la loi allemande sur les maladies animales (FLI-B 394) pour une utilisation en Allemagne à des fins de procédures diagnostiques en médecine vétérinaire. Réservé exclusivement à un usage vétérinaire.

<span id="page-4-1"></span>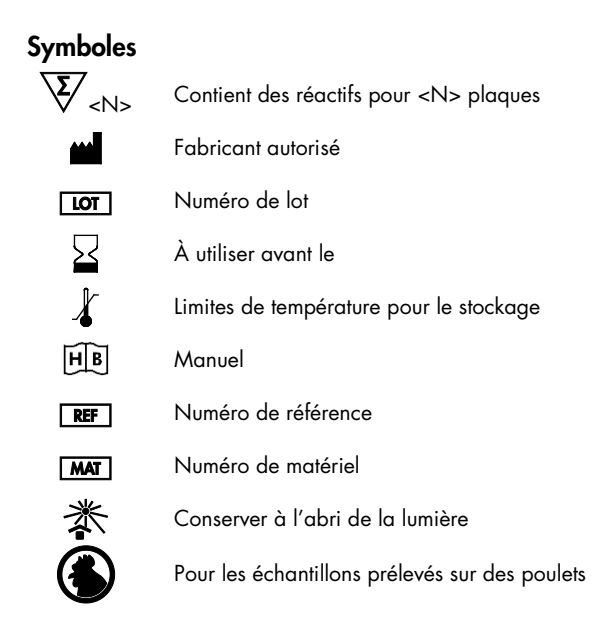

### <span id="page-5-0"></span>Conservation

Les composants du test ELISA *flocktype* NDV Ab doivent être conservés à une température comprise entre 2 et 8 °C et sont stables jusqu'à la date de péremption indiquée sur l'étiquette. Le tampon de lavage (10×) et la solution d'arrêt peuvent être conservés à température ambiante (18 à 25 °C) pour éviter la cristallisation du sel. Si des bandelettes de test sont fournies avec le kit, conservez celles qui restent dans la poche en aluminium rescellée avec un absorbeur d'humidité, à une température comprise entre 2 et 8 °C jusqu'à la prochaine utilisation. Les bandelettes de test peuvent être conservées pendant au moins 6 semaines à compter de la date d'ouverture de la poche de la plaque.

### <span id="page-5-1"></span>Informations de sécurité

Lors de la manipulation des produits chimiques, toujours porter une blouse de laboratoire, des gants jetables et des lunettes de protection adéquats. Pour plus d'informations, consulter les fiches de données de sécurité (FDS) appropriées. Celles-ci sont disponibles en ligne dans un format PDF pratique et compact sur le site www.qiagen.com/safety répertoriant les FDS imprimables pour chaque kit QIAGEN et chaque composant.

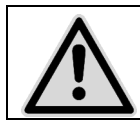

AVERTISSEMENT : la solution d'arrêt contient 0,5 M d'acide sulfurique.

Tous les résidus d'échantillons et les objets qui ont été en contact avec les échantillons doivent être décontaminés ou éliminés comme des substances présentant un risque potentiel d'infection.

#### Informations d'urgence 24 heures sur 24

Aide d'urgence chimique et assistance en cas d'accident disponible 24 heures/24 auprès de : CHEMTREC Aux États-Unis et au Canada  $\Pi$  Tél. : 1-800-424-9300 Dans les autres pays = Tél. : +1-703-527-3887 (appels à frais virés acceptés)

### <span id="page-6-0"></span>Contrôle qualité

Conformément au système de gestion de la qualité certifié ISO de QIAGEN, chaque lot de *flocktype* NDV Ab est testé selon des spécifications prédéterminées afin de garantir une qualité constante du produit.

#### <span id="page-7-0"></span>Introduction

Le test *flocktype* NDV Ab est une solution hautement sensible et spécifique destinée à la détection des anticorps au virus de la maladie de Newcastle (NDV) dans des échantillons de sérum et de plasma issus de poulets.

La maladie de Newcastle (ND) est une maladie épizootique touchant les espèces aviaires domestiques et sauvages. Les vaccins préventifs sont utilisés pour réduire la probabilité d'épidémies au sein des populations de volaille domestique. La détection d'anticorps au virus de la maladie de Newcastle à l'aide du test *flocktype* IBDV Ab constitue une méthode fiable pour surveiller les réponses à la vaccination humorale ou les infections au virus de la maladie de Newcastle.

Le *flocktype* NDV Ab utilise une protéine de nucléocapside du virus préparée avec la technologie des recombinants comme un antigène. Cette dernière constitue la principale protéine structurale du virus de la maladie de Newcastle.

Le test *flocktype* NDV Ab en combinaison avec le logiciel FlockSoft™ peut calculer le titre d'anticorps dans un poulet et illustrer les résultats quantitativement.

# <span id="page-8-0"></span>Principe

La microplaque de test est enrobée d'une protéine de nucléocapside de recombinant issue du virus. Lors de l'incubation des échantillons, les anticorps anti-NDV se lient à l'antigène immobilisé. Le rinçage élimine les substances non liées. Le conjugué anti-IgY-HRP détecte le sérum des anticorps liés à l'antigène. Le rinçage élimine le conjugué non lié. Une réaction colorimétrique est initiée par l'ajout de solution de substrat et arrêtée au bout de 10 minutes. En présence d'anticorps anti-NDV dans l'échantillon, la peroxydase de raifort (HRP) catalyse un développement de couleur bleue qui devient jaune après l'ajout de solution d'arrêt. La densité optique (DO) est mesurée dans un spectrophotomètre. Les valeurs de DO sont en corrélation avec la concentration d'anticorps anti-NDV dans l'échantillon.

### <span id="page-9-0"></span>Équipement et réactifs devant être fournis par l'utilisateur

Lors de la manipulation des produits chimiques, toujours porter une blouse de laboratoire, des gants jetables et des lunettes de protection adéquats. Pour plus d'informations, consulter les fiches de données de sécurité (FDS) appropriées, disponibles auprès du fournisseur du produit.

- Béchers
- Éprouvettes graduées
- Pipettes (adaptables)
- **Pipettes multicanaux (adaptables)**
- Papier aluminium ou film adhésif pour couvrir la plaque de test
- Appareil de distribution et d'aspiration de solution de lavage (facultatif)
- Lecteur d'absorbance pour microplaques
- Tubes ou plaques pour diluer les échantillons
- $\blacksquare$  Fau distillée

### <span id="page-10-0"></span>Précautions générales

L'utilisateur doit toujours faire attention aux éléments suivants :

- Ne pas exposer la solution de substrat TMB à une lumière intense ou à la lumière du soleil lors de la réalisation du test.
- Les composants du kit de test ne doivent pas être contaminés ou mélangés avec les composants d'autres lots.
- Ne pas utiliser les composants du kit de test après la date de péremption.
- Si l'eau des systèmes d'échange d'ions utilisée pour diluer la solution de lavage (10×) n'est pas assez pure, elle peut interférer avec le test. La qualité de l'eau bidistillée ou hautement purifiée (Milli-Q) est adaptée.
- Pour des résultats de test précis, il est essentiel d'utiliser des dispositifs aux verres propres, de pipeter et de rincer soigneusement lors du test et de respecter strictement les temps d'incubation indiqués.

# <span id="page-10-1"></span>À effectuer avant de commencer

 Porter les réactifs à température ambiante (18 à 25 °C) immédiatement avant de les utiliser. En cas de cristaux de sel précipités dans le tampon de lavage (10×), dissoudre en mélangeant et en chauffant doucement.

Tampon de lavage : diluer le tampon de lavage (10×) 1:10 dans de l'eau distillée. Par exemple, pour une plaque de test, diluer 25 ml de tampon de lavage (10×) dans 225 ml d'eau distillée, puis mélanger.

Sérum/plasma : avant d'analyser les échantillons de sérum/ plasma, diluer 1:500 dans du diluant d'échantillon (p. ex. diluer un échantillon de 1 µl dans 499 µl de diluant d'échantillon) et bien mélanger. Utiliser des tubes en plastique ou des microplaques non enrobées pour la dilution. Changer les pointes de pipette pour chaque échantillon.

Alternativement, les échantillons de sérum/plasma peuvent être dilués à partir d'une pré-dilution (1:50 dans du diluant d'échantillon) directement dans la plaque de test (voir l'étape 1a de la procédure).

Les contrôles sont prêts à l'emploi et ne nécessitent pas de dilution.

### <span id="page-12-0"></span>Protocole : ELISA

Lire attentivement « [À effectuer avant de commencer](#page-10-1) », page [11.](#page-10-1)

### Procédure

- 1. Pipeter 100 µl de chaque contrôle négatif prêt à l'emploi (en double) et de chaque contrôle positif prêt à l'emploi (en double) et les échantillons 1:500 dans les puits de la plaque de test.
- 1a. Alternativement, pipeter 90 µl de diluant d'échantillon dans chaque puits d'échantillon et ajouter 10 µl de l'échantillon prédilué 1:50. Bien mélanger.

Enregistrer les positions des contrôles et des échantillons dans un protocole de test. L'utilisation de pipettes multicanaux est recommandée pour le transfert des échantillons. Couvrir la plaque de test.

- 2. Incuber pendant 30 minutes à température ambiante (18 à 25 °C).
- 3. Retirer la solution des puits en aspirant ou en tapotant.
- 4. Rincer chaque puits 3 fois avec 300 µl de tampon de lavage préparé. Retirer le tampon après chaque rinçage.
- 5. Pipeter 100 µl de conjugué prêt à l'emploi dans chaque puits et incuber pendant 30 minutes à température ambiante (18 à 25 °C).
- 6. Retirer la solution des puits en aspirant ou en tapotant.
- 7. Rincer chaque puits 3 fois avec 300 µl de tampon de lavage préparé. Retirer le tampon après chaque rinçage.
- 8. Pipeter 100 µl de solution de substrat TMB dans chaque puits.
- 9. Incuber à température ambiante à l'abri de la lumière pendant 10 minutes, à compter du remplissage du premier puits.
- 10. Arrêter la réaction en ajoutant 100 µl de solution d'arrêt par puits. Ajouter la solution d'arrêt en suivant le même ordre que pour la solution de substrat.
- 11. Mesurer la densité optique (DO) dans le lecteur de plaque à 450 nm pendant 20 minutes après avoir arrêté la réaction. La mesure à une longueur d'ondes de référence (620 à 650 nm) est facultative.

#### <span id="page-14-0"></span>Interprétation des données

#### <span id="page-14-1"></span>Critères de validation

Les résultats sont valides si les critères suivants sont remplis :

- La valeur moyenne (VM) de la valeur de densité optique mesurée pour le contrôle positif (PC) doit être ≥ 0,7
- La valeur moyenne (VM) de la valeur de densité optique mesurée pour le contrôle négatif (NC) doit être ≤ 0,2

En cas de tests invalides, les tests doivent être répétés après une révision rigoureuse des instructions d'utilisation.

#### Calcul

Calculer la VM de la DO mesurée pour les contrôles négatifs (NC) et les contrôles positifs (PC).

Le ratio (S/P) de la DO échantillon sur la DO moyenne du contrôle positif est calculé selon l'équation suivante :

$$
S/P = \frac{DO_{\text{\'echantillon}} - VM\ DONC}{VM\ DORC - VM\ DONC}
$$

Les titres des points de virage sont calculés à partir du ratio S/P à une dilution 1:500 à l'aide de l'équation suivante :

$$
Titre log_{10} = 1,54 (log_{10} S/P) + 3,77
$$

#### Interprétation des résultats

#### Les échantillons dont le ratio S/P est < 0,2 sont négatifs.

Les anticorps spécifiques à NDV n'ont pas pu être détectés.

#### Les échantillons dont le ratio S/P est ≥ 0,2 et < 0,3 sont incertains.

Les résultats incertains doivent être regroupés avec la majorité des résultats positifs et négatifs. Il est recommandé de retester les résultats incertains après quelques semaines. Des résultats incertains chez des animaux récemment vaccinés peuvent indiquer que la formation d'anticorps spécifiques commence à augmenter. Des résultats incertains chez des animaux ayant subi une vaccination répétée peuvent indiquer une formation insuffisante ou une baisse d'anticorps spécifiques.

#### Les échantillons dont le ratio  $S/P$  est  $\geq 0.3$  sont positifs.

Les anticorps spécifiques à NDV ont été détectés.

# <span id="page-16-0"></span>Guide de dépannage

Les techniciens de QIAGEN sont toujours heureux de répondre aux questions concernant les informations et/ou les protocoles contenus dans ce manuel ou à propos des technologies d'échantillonnage et de dosage (pour les coordonnées, voir la quatrième de couverture ou visiter le site www.qiagen.com).

#### <span id="page-17-0"></span>Pour commander

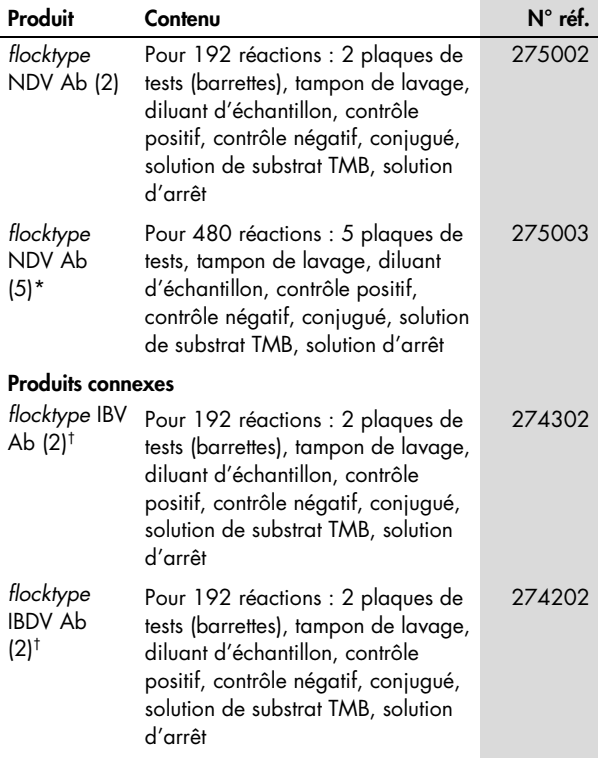

<span id="page-17-1"></span>\* Disponible uniquement sur demande.

† Autres tailles de kit disponibles ; consulter www.qiagen.com.

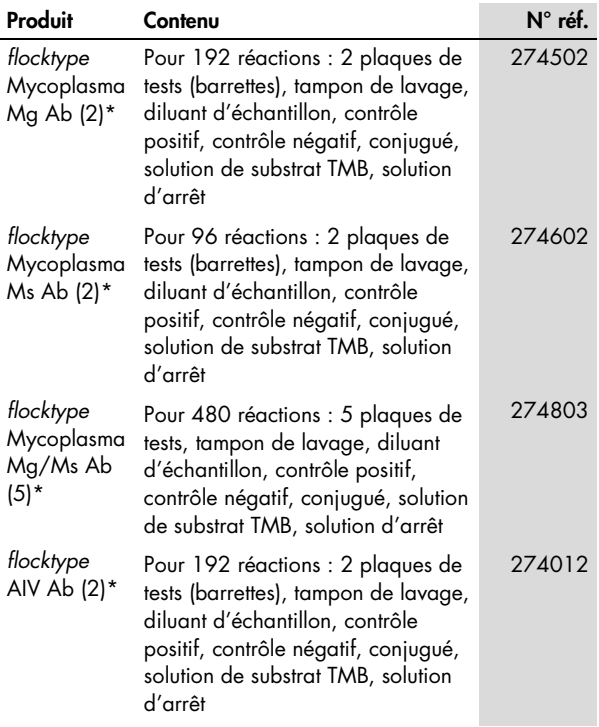

<span id="page-18-0"></span>\* Autres tailles de kit disponibles ; consulter www.qiagen.com.

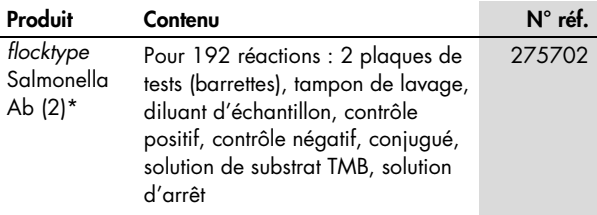

QIAGEN offre une gamme de kits ELISA et de kits PCR et RT-PCR en temps réel pour la détection des agents pathogènes d'animaux. Consulter le site www.qiagen.com/Animal-and-Veterinary-Testing pour obtenir de plus amples renseignements sur les produits *bactotype*®, *cador*®, *cattletype*®, *flocktype*®, *pigtype*® et *virotype*®.

Pour obtenir des informations actualisées et les clauses de responsabilité spécifiques aux produits, consulter le manuel du kit ou le manuel d'utilisation QIAGEN correspondant. Les manuels des kits et les manuels d'utilisation QIAGEN sont disponibles à l'adress[e www.qiagen.com](http://www.qiagen.com/) ou peuvent être demandés auprès des Services techniques QIAGEN ou de votre distributeur local.

<span id="page-19-0"></span><sup>\*</sup> Autres tailles de kit disponibles ; consulter www.qiagen.com.

# <span id="page-20-0"></span>Guide rapide

Dilution d'échantillon : Sérum/plasma 1:500

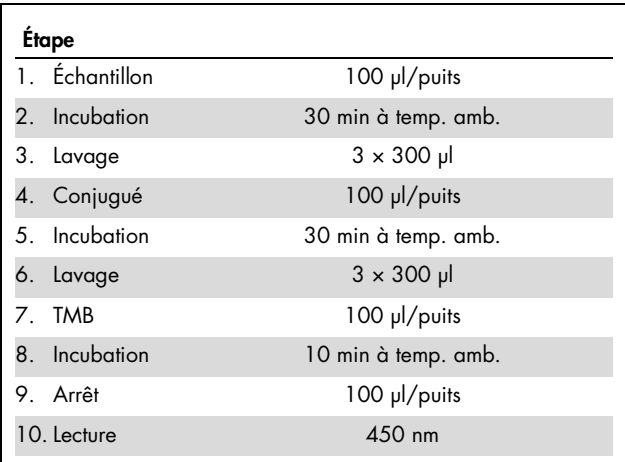

#### <span id="page-20-1"></span>Interprétation des données

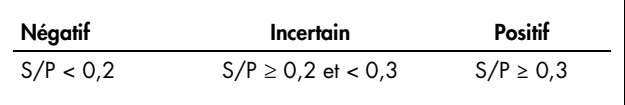

#### **Notes**

Marques déposées : QIAGEN®, *bactotype*®, *cador*®, *cattletype*®, *flocktype*®, FlockSoft™, *pigtype*®, *virotype*® (groupe QIAGEN). Les noms déposés, marques déposées etc. utilisés dans ce document, même s'ils ne sont pas spécifiquement indiqués comme tels, ne doivent pas être considérés comme non protégés par la loi.

En utilisant ce produit, l'acheteur ou l'utilisateur accepte les conditions suivantes :

- 1. Le produit ne doit être utilisé que conformément aux protocoles fournis et à ce manuel et uniquement avec les composants contenus dans ce kit. QIAGEN n'accorde aucune licence sous sa propriété intellectuelle pour utiliser ou intégrer les composants fournis dans ce kit avec tout autre composant non fourni dans ce kit, à l'exception de ce qui est stipulé dans les protocoles fournis avec le produit, dans ce manuel et dans d'autres protocoles disponibles sur le site www.qiagen.com. Parmi ces protocoles supplémentaires, certains ont été fournis par des utilisateurs QIAGEN pour des utilisateurs QIAGEN. Ces protocoles n'ont pas été rigoureusement testés ou optimisés par QIAGEN. QIAGEN ne saurait être tenu responsable de leur utilisation et n'offre aucune garantie que ces protocoles ne portent pas atteinte aux droits de tiers.
- 2. En dehors des licences énoncées expressément, QIAGEN n'offre aucune garantie indiquant que ce kit et/ou son ou ses utilisations ne violent pas les droits de tiers.
- 3. Ce kit et ses composants sont sous licence pour une utilisation unique et ne peuvent pas être réutilisés, remis à neuf ou revendus.
- 4. QIAGEN rejette notamment toutes les autres licences, expresses ou tacites, autres que celles énoncées expressément.
- 5. L'acheteur et l'utilisateur du kit consentent à ne pas prendre, ni autoriser quiconque à prendre, de quelconques mesures pouvant entraîner ou faciliter la réalisation d'actes interdits par les conditions précédentes. QIAGEN peut faire appliquer les interdictions de cet Accord de licence limitée par tout tribunal et pourra recouvrir tous ses frais de recherche et de justice, y compris les frais d'avocats, en cas d'action en application de cet Accord de licence limitée ou de tous ses droits de propriété intellectuelle liés au kit et/ou à ses composants.

Pour consulter les mises à jour de la licence, voir le site www.qiagen.com.

© 2013 QIAGEN, tous droits réservés.

#### www.qiagen.com

Australia · techservice-au@qiagen.com Austria · techservice-at@qiagen.com Belgium · techservice-bnl@qiagen.com Brazil = suportetecnico.brasil@qiagen.com China ■ techservice-cn@qiagen.com Denmark · techservice-nordic@qiagen.com Finland  $\blacksquare$  techservice-nordic@qiagen.com France · techservice-fr@qiagen.com Germany · techservice-de@qiagen.com Hong Kong = techservice-hk@qiagen.com India  $*$  techservice-india@qiagen.com Ireland · techservice-uk@qiagen.com Italy **e** techservice-it@qiagen.com Japan · techservice-jp@qiagen.com Korea (South) · techservice-kr@qiagen.com Luxembourg · techservice-bnl@qiagen.com  $Mexico$  = techservice-mx@qiagen.com The Netherlands  $*$  techservice-bnl@qiagen.com Norway **executor entity entity** rechservice-nordic@qiagen.com  $Singapore * techserve is geq.$ Sweden · techservice-nordic@qiagen.com Switzerland · techservice-ch@qiagen.com  $UK =$  techservice-uk@qiagen.com

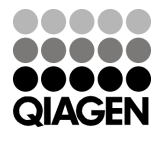

# 1075523FR 08/2013 Sample & Assay Technologies